## Linux 4 PDF

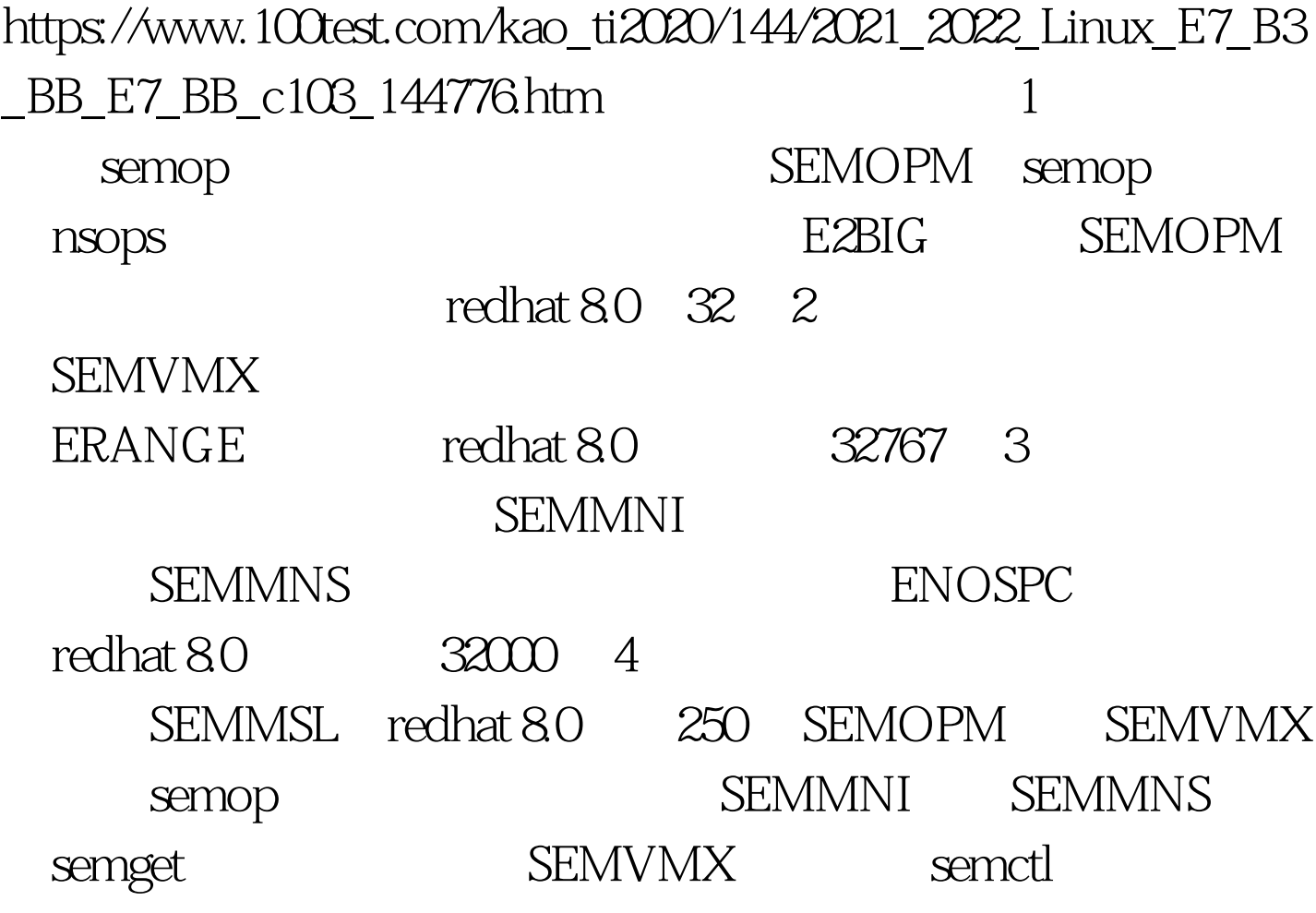

semget

## semget

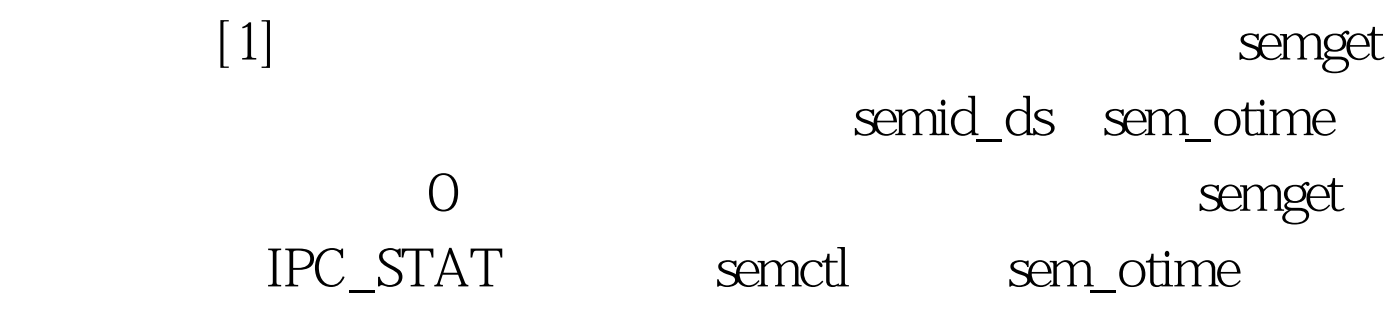

 $0$ 

## sem\_otime

semop, semop, semop, semop, semop, semop, semop, semop, semont, semont, semont, semont, semont, semont, semont, semont, semont, semont, semont, semont, semont, semont, semont, semont, semont, semont, semont, semont, semont

 $\frac{1}{2}$ 

#include #include #include #define SEM\_PATH "/unix/my\_sem"#define max\_tries 3 int semid.main(){int flag1,flag2,key,i,init\_ok,tmperrno.struct semid\_ds sem\_info.struct seminfo sem\_info2.union semun arg. //union semun

录2struct sembuf askfor\_res,

free\_res.flag1=IPC\_CREAT|IPC\_EXCL|00666.flag2=IPC\_CREAT| 00666.key=ftok(SEM\_PATH,a).//error handling for ftok here.init\_ok=0.semid=semget(key,1,flag1).//create a semaphore set that only includes one semphore.if(semidsem\_otime!=0){ i=max\_tries. init\_ok=1.}else sleep(1). }}if(!init\_ok)// do some initializing, here we assume that the first process that creates the sem will // finish initialize the sem and run semop in max\_tries\*1 seconds. else it will not run // semop any more.{arg.val=1.if(semctl(semid,0,SETVAL,arg)==-1) perror("semctl setval error").} }else{perror("semget error, process exit"). exit(). }}else //semid>=0. do some initializing {arg.val=1.if(semctl(semid,0,SETVAL,arg)==-1)perror("semctl setval error").}//get some information about the semaphore and the limit of semaphore in

redhat8.0arg.buf=amp.sem\_info2.if(semctl(semid,0,IPC\_INFO,arg) ==-1)perror("semctl IPC\_INFO").printf("the number of entries in semaphore map is %d \n", arg.\_\_buf->semmap).printf("max number of semaphore identifiers is %d \n",

arg.\_\_buf->semmni).printf("mas number of semaphores in system is %d \n", arg\_buf->semmns).printf("the number of undo structures system wide is %d \n", arg.\_\_buf->semmnu).printf("max number of semaphores per semid is %d \n", arg.\_\_buf->semmsl).printf("max number of ops per semop call is %d  $\forall n$ ",

arg.\_\_buf->semopm).printf("max number of undo entries per process is %d \n", arg.\_\_buf->semume).printf("the sizeof of struct sem\_undo is %d \n", arg.\_\_buf->semusz).printf("the maximum semaphore value is %d \n", arg.\_\_buf->semvmx).//now ask for available resource:

askfor\_res.sem\_num=0.askfor\_res.sem\_op=-1.askfor\_res.sem\_flg=S EM\_UNDO. if(semop(semid, amp. free\_res,  $1) = -1$ ) //free the resource.if(errno==EIDRM)printf("the semaphore set was removed\n").//you can comment out the codes below to compile a different version: if(semctl(semid, Q

IPC\_RMID)==-1)perror("semctl IPC\_RMID").else printf("remove sem ok\n").} 100Test

www.100test.com